фио: Смирнов Сергей Николаевич терство науки и высшего образования Российской Федерации Дата подписания: 19.10.2023 08:08 ВТБОУ ВО «Тверской государственный университет» Документ подписан простой электронной подписью Информация о владельце: Должность: врио ректора Уникальный программный ключ: 69e375c64f7e975d4e8830e7b4fcc2ad1bf35f08

 $06p330B2$ Утверждаю: **PCTBEHI** Руководитель ООП ОБЩий  $H W$ d VVV  $H.A$ Каплунов 0» мая 2023 г.

Рабочая программа дисциплины (с аннотацией)

**Программируемые логические схемы**

Направление подготовки

03.04.03. Радиофизика

профиль

Физика и технология материалов и устройств радиоэлектроники

Для студентов 1 курса очной формы обучения

Составитель: к.ф.-м..н., доцент Репин А.А.

APenne

Тверь, 2023

### **І. Аннотация**

### **1. Цель и задачи дисциплины**

Целью освоения дисциплины является:

изучение основ Программируемых Логических Интегральных Схем (ПЛИС) Задачами освоения дисциплины являются:

- привить знания о функционировании современных ПЛИС
- научить работе с современными ПЛИС;
- научить разрабатывать устройства на ПЛИС, с использованием языков описания аппаратуры.

## **2. Место дисциплины в структуре ООП**

Дисциплина «Программируемые логические схемы» относится к модулю Радиоэлектронные системы Блока 1. Дисциплины части учебного плана, формируемой участниками образовательных отношений.

Дисциплина «Программируемые логические схемы» излагается на первом курсе в первом семестре и ее главной задачей является создание фундаментальной базы знаний, на основе которой в дальнейшем можно разрабатывать современные цифровые устройства. Для успешного освоения дисциплины необходимо уверенно владеть материалом курса «Основы цифровой электроники», «Радиоэлектроника», изучаемых на направлении подготовки 03.03.03 «Радиофизика». Освоение дисциплины будет основой для изучения таких дисциплин как «Цифровая обработка сигналов», «Программирование измерительных систем», а также выполнения научно-исследовательской работы и прохождения преддипломной практики.

**3. Объем дисциплины:** 4 зачетных единицы, 144 академических часов, **в том числе**:

**контактная аудиторная работа:** лекции 30 часов, лабораторные работы 60 часов, в том числе практическая подготовка 30 часов*;*

**самостоятельная работа**: 54 часа, в том числе контроль 27 часов.

## **4. Планируемые результаты обучения по дисциплине, соотнесенные с**

### **планируемыми результатами освоения образовательной программы**

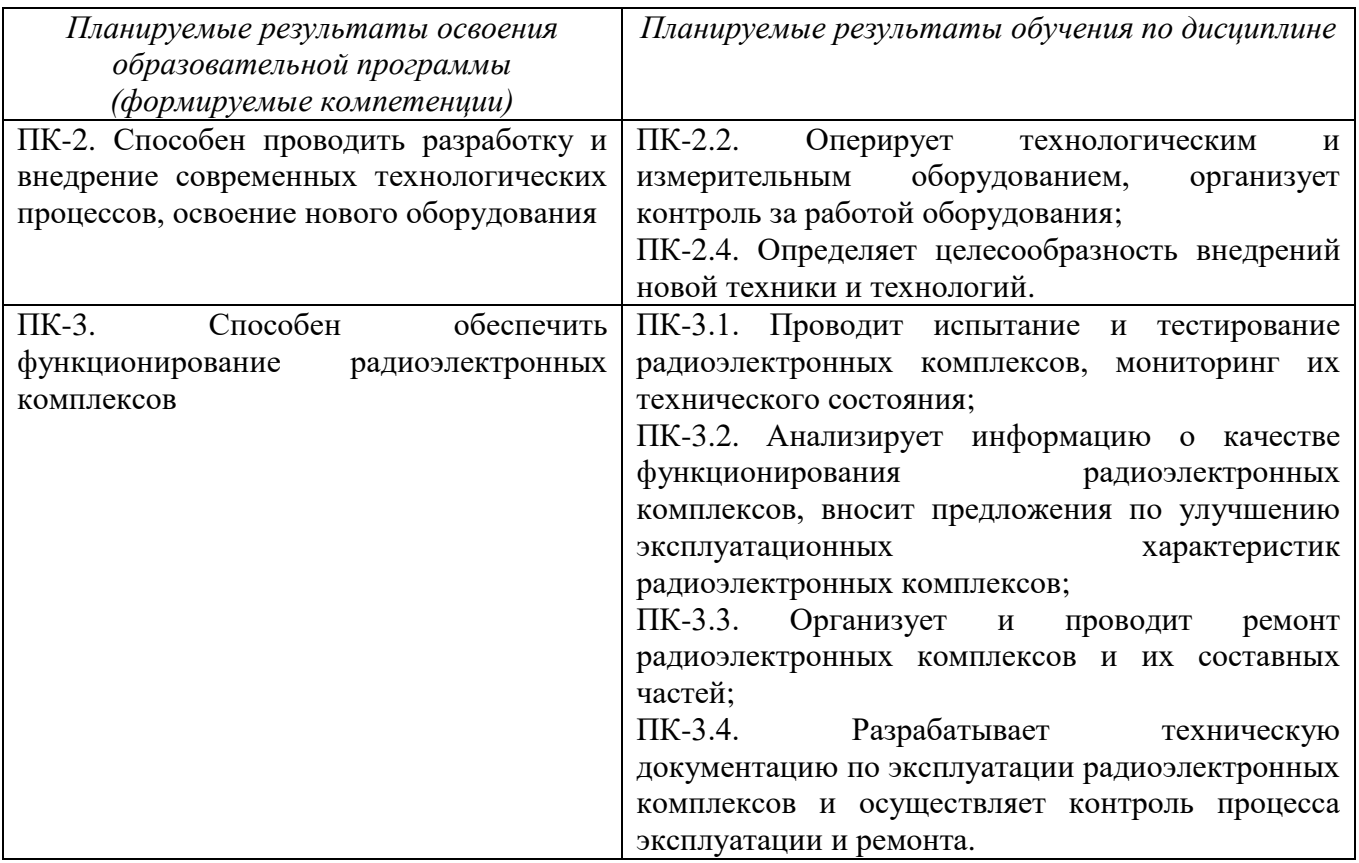

## **5. Форма промежуточной аттестации и семестр прохождения**

Экзамен в 1 семестре.

### **6. Язык преподавания:** русский.

**II. Содержание дисциплины, структурированное по темам (разделам) с указанием отведенного на них количества академических часов и видов учебных занятий.**

### **1.Для студентов очной формы обучения**

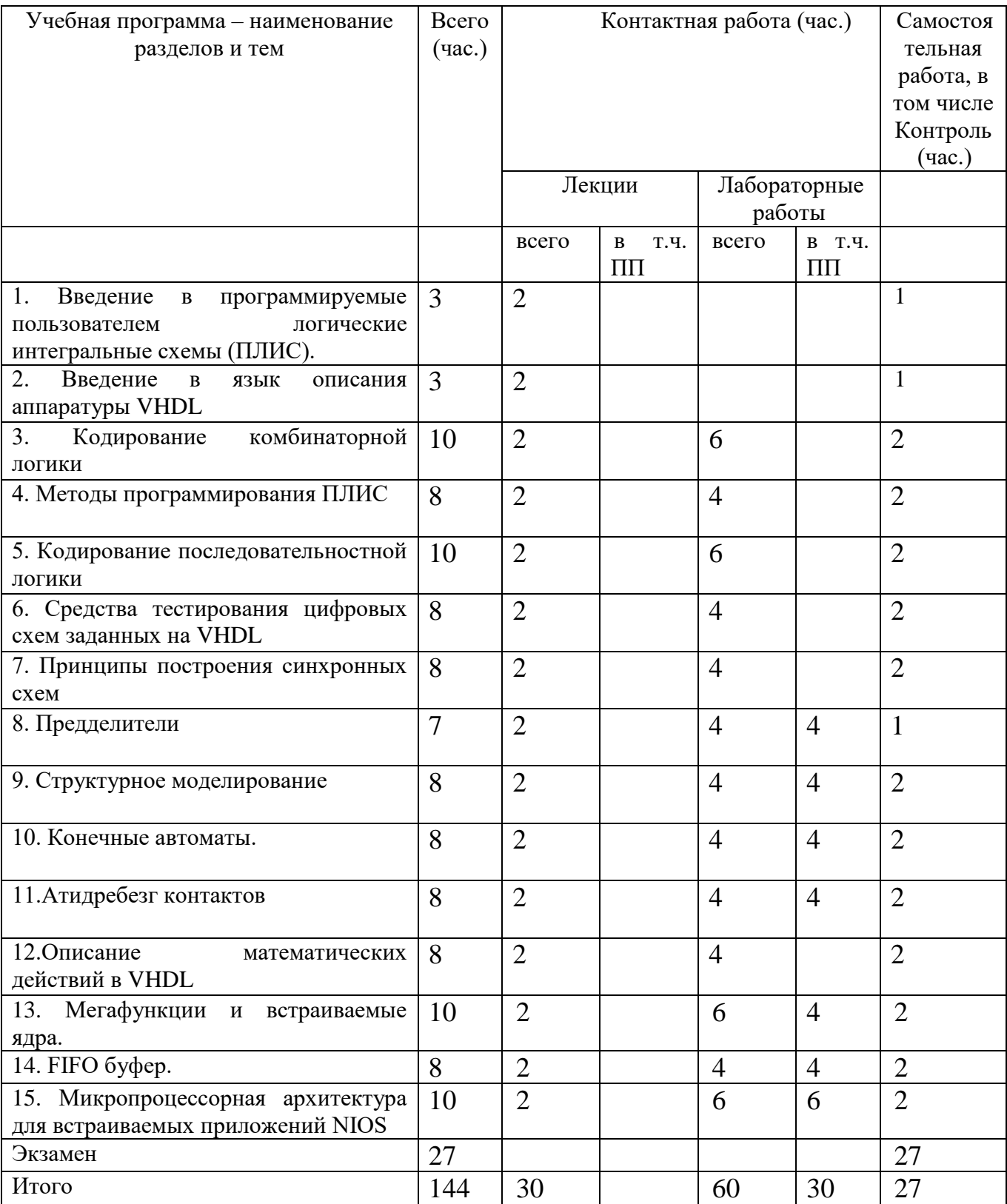

# **III. Образовательные технологии**

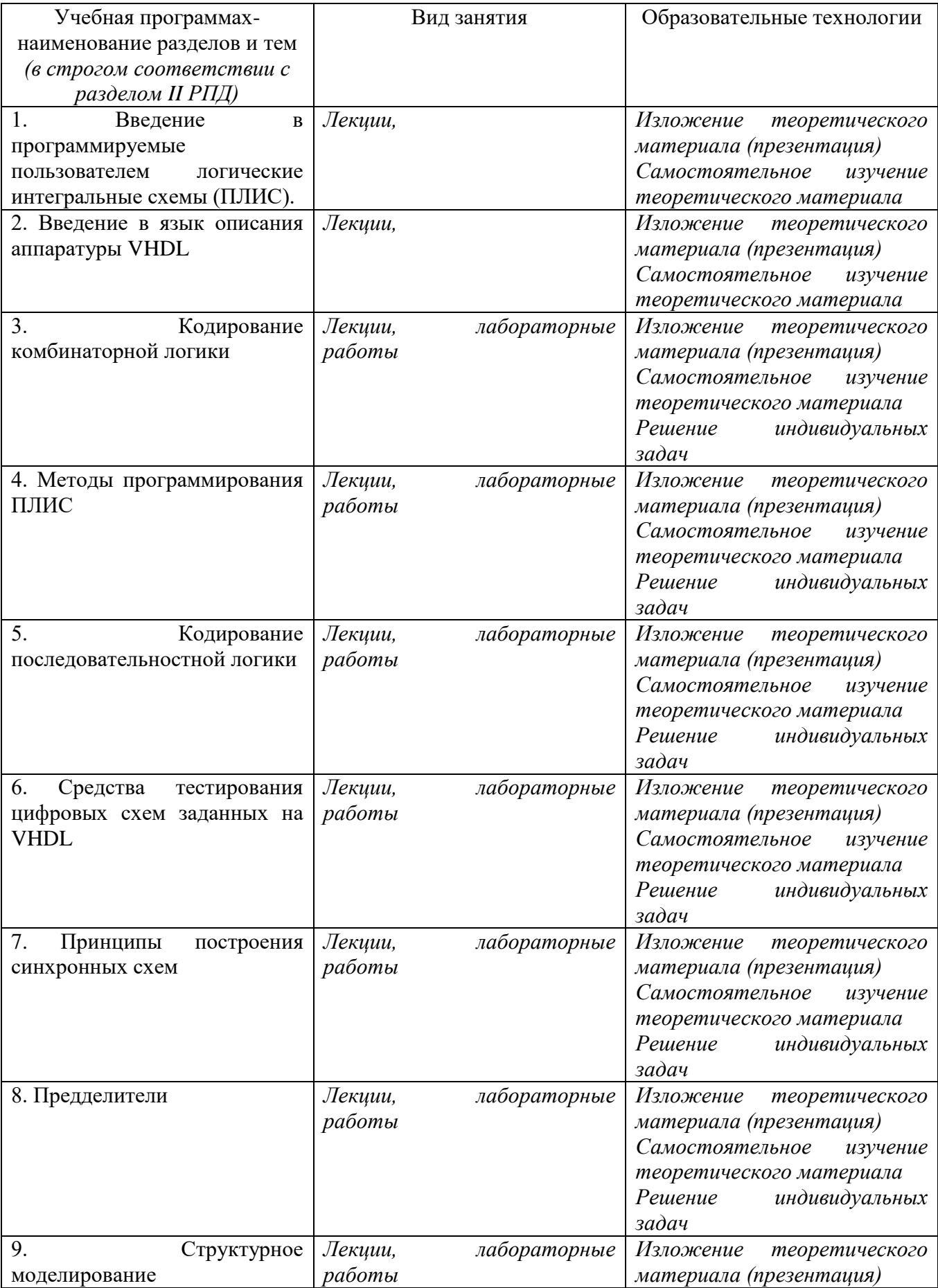

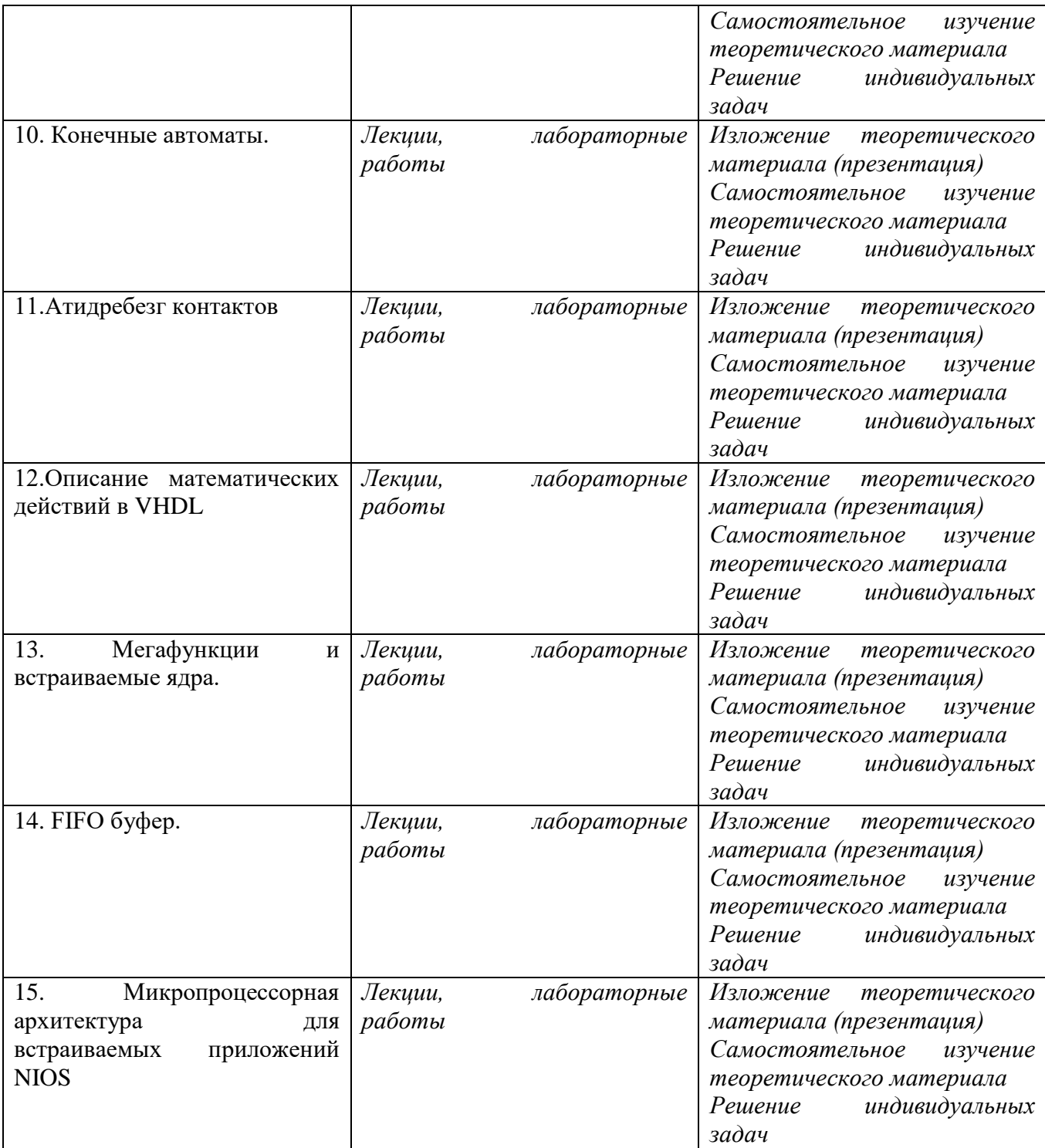

Процесс обучения включает аудиторные занятия путем проведения лекционных и лабораторных занятий, групповые и индивидуальные консультации, текущий контроль полученных знаний, самостоятельную работу, а так же проведение промежуточного контроля.

## **IV. Оценочные материалы для проведения текущей и промежуточной аттестации**

*Форма проведения промежуточного контроля:* студенты, освоившие программу курса «Программируемые логические схемы» могут получить зачет по итогам семестровой аттестации согласно «Положению о промежуточной аттестации (экзаменах и зачетах) обучающихся по программам высшего образования ТвГУ» (протокол №11 от 28 апреля 2021 г.).

#### **Для проведения текущей и промежуточной аттестации:**

# **ПК-2. Способен проводить разработку и внедрение современных технологических процессов, освоение нового оборудования:**

ПК-2.2. Оперирует технологическим и измерительным оборудованием, организует контроль за работой оборудования.

ПК-2.4. Определяет целесообразность внедрений новой техники и технологий.

**Задание:** Разработать описание на языке VHDL модуль для устранения дребезга контактов.

Сгенерировать тестбенч и проверить работу модуля.

#### **Способ аттестации**:

**Критерии оценки:** *• Высокий уровень (3 балла по каждому критерию) :* Модуль самостоятельно реализован и проверен с помощью TestBench. Показана корректность работы;

*Средний уровень (2 балла по каждому критерию):* Модуль самостоятельно реализован и проверен при участии преподавателя с помощью TestBench. Показана корректность работы модуля;

*Низкий уровень (1 балл по каждому критерию):* Модуль реализован и проверен с помощью TestBench при участии преподавателя. Показана корректность работы модуля.

**ПК-3. Способен обеспечить функционирование радиоэлектронных комплексов**:

ПК-3.1. Проводит испытание и тестирование радиоэлектронных комплексов, мониторинг их технического состояния;

**Задание:** Создать и промоделировать проект блока подавления дребезга контакта.

**Способ аттестации**: работающая программа.

#### **Критерии оценки:**

**Критерии оценки:** *• Высокий уровень (3 балла по каждому критерию) :* Задание выполнено правильно и полностью, объяснены все используемые конструкции языка VHDL. Выполнено тестирование в TestBench;

*Средний уровень (2 балла по каждому критерию):* Задание выполнено c одной неточностью, но полностью, объяснены все используемые конструкции языка VHDL. Выполнено тестирование в TestBench;

*Низкий уровень (1 балл по каждому критерию):* Задание выполнено с одной неточностью, но полностью, объяснение использованных конструкций языка VHDL вызвали затруднения. Выполнено тестирование в TestBench

ПК-3.2. Анализирует информацию о качестве функционирования радиоэлектронных комплексов, вносит предложения по улучшению эксплуатационных характеристик радиоэлектронных комплексов;

ПК-3.3. Организует и проводит ремонт радиоэлектронных комплексов и их составных частей;

**Задание:** 1. Составить блок-схему предделителя тактовой частоты.

2. Создать и промоделировать проект динамической индикации.

#### **Способ аттестации**: письменный

**Критерии оценки:** *• Высокий уровень (3 балла по каждому критерию) :*  Задание выполнено правильно и полностью, представлены все необходимые блоки и их связи. Дано обоснование их необходимости.

*Средний уровень (2 балла по каждому критерию):* Задание выполнено правильно и полностью, представлены все необходимые блоки и их связи. Обоснование их необходимости дано не полностью.

*Низкий уровень (1 балл по каждому критерию):* Задание выполнено правильно, но не полностью, представлены не все необходимые блоки или их связи. Обоснование их необходимости дано не полностью.

ПК-3.4. Разрабатывает техническую документацию по эксплуатации радиоэлектронных комплексов и осуществляет контроль процесса эксплуатации и ремонта.

**Задание:** Сравнить по технической документации, найденной с помощью информационно-телекоммуникационной сети "Интернет", характеристики ПЛИС Virtex-5 и Сyclone V.

**Способ аттестации**: письменный.

### **Критерии оценки:**

*Высокий уровень (3 балла по каждому критерию) :* Найдена необходимая техническая документация. Проведен подробный сравнительный анализ. Представлен отчёт о полученных результатах.

*Средний уровень (2 балла по каждому критерию):* Найдена необходимая техническая документация. Проведен подробный сравнительный анализ. Но отчёт о полученных результатах не представлен

*Низкий уровень (1 балл по каждому критерию):* Найдена необходимая техническая документация. Сравнительный анализ сделан не полностью. Отчёт о полученных результатах не представлен.

#### **V. Учебно-методическое и информационное обеспечение дисциплины**

1) Рекомендуемая литература

а) Основная литература:

- 1. Трубочкина Н. К. Наноэлектроника и **схемотехника** в 2 ч. Часть 1 : Учебник для вузов / Москва : Юрайт, 2021. - 281 с. - (Высшее образование). - URL:<https://urait.ru/bcode/470008>
- 2. Трубочкина Н. К. Наноэлектроника и **схемотехника** в 2 ч. Часть 2 : Учебник для вузов. - Москва : Юрайт, 2021. - 250 с. - (Высшее образование). - URL:<https://urait.ru/bcode/470522>
- 3. Основы конструирования и технологии производства радиоэлектронных средств. Интегральные схемы : Учебник для вузов / под ред. Гуляева Ю.В. - Электрон. дан. - Москва : Юрайт, 2021. - 460 с. - (Высшее образование). - URL:<https://urait.ru/bcode/470122>
- 4. Глинкин, Е.И. Схемотехника микропроцессорных средств : монография / Е.И. Глинкин, М.Е. Глинкин ; Министерство образования и науки Российской Федерации, Федеральное государственное бюджетное образовательное учреждение высшего профессионального образования «Тамбовский государственный технический университет». - Тамбов : Издательство ФГБОУ ВПО «ТГТУ», 2013. - 149 с. : ил. - Библиогр. в кн.; То же [Электронный ресурс]. URL: <http://biblioclub.ru/index.php?page=book&id=277687>
- 5. Сорокин, В.С. Материалы и элементы электронной техники. Активные диэлектрики, магнитные материалы, элементы электронной техники [Электронный ресурс]: учеб. пособие / В.С. Сорокин, Б.Л. Антипов, Н.П. Лазарева. — Электрон. дан. — Санкт-Петербург : Лань, 2021. - 384 с. — Режим доступа: <https://e.lanbook.com/book/168894>

б) Дополнительная литература:

1. Барыбин, А.А. Электроника и микроэлектроника. Физико-технологические основы : учебное пособие / А.А. Барыбин. - М. : Физматлит, 2008. - 424 с. : ил. - ISBN 978-5-9221-0679-5 ; То же [Электронный ресурс]. - URL: <http://biblioclub.ru/index.php?page=book&id=75443>

Дополнительная литература включает фирменную документацию.

- 2) Программное обеспечение
- а) Лицензионное программное обеспечение

Пакет прикладных программ Quartus

Microsoft Windows 10 Enterprise - Акт на передачу прав №1051 от 05.08.2020 г.

MS Office 365 pro plus - Акт на передачу прав №1051 от 05.08.2020 г.

Kaspersky Endpoint Security для Windows - Акт на передачу прав №1842 30.11.2020

б) Свободно распространяемое программное обеспечение

3) Современные профессиональные базы данных и информационные справочные системы

1.ЭБС«ZNANIUM.COM» [www.znanium.com;](http://www.znanium.com/)

2.ЭБС «Университетская библиотека онлайн»https://biblioclub.ru/;

3.ЭБС «Лань» http://e.lanbook.com

4) Перечень ресурсов информационно-телекоммуникационной сети «Интернет», необходимых для освоения дисциплины

- 1. Сервер информационно-методического обеспечения учебного процесса НБ ТвГУ http://edc.tversu.ru/
- 2. Научная библиотека ТвГУ:<http://library.tversu.ru/>
- 3. механика в анимациях<http://physics.nad.ru/Physics/Cyrillic/mech.htm>
- 4. тесты по механике<http://physics.nad.ru/task3.html>
- 5. входной тест по механике<http://www.afportal.ru/physics/test/easy/2>
- 6. электронная библиотека издательства Лань:<http://e.lanbook.com/>
- 7. Университетская библиотека ONLINE:<http://www.biblioclub.ru/>
- 8. Сайт издательского дома ЮРАЙТ:<http://www.biblio-online.ru/>

# **VI. Методические материалы для обучающихся по освоению дисциплины**

## *– методические рекомендации по организации самостоятельной работы студентов:*

- 1. Изучить рекомендуемую литературу.
- 2. Выполнить задание полученное на практическом занятии.
- 3. Обсудить проблемы, возникшие при решении поставленных задач с преподавателем.

## **VII. Материально-техническое обеспечение**

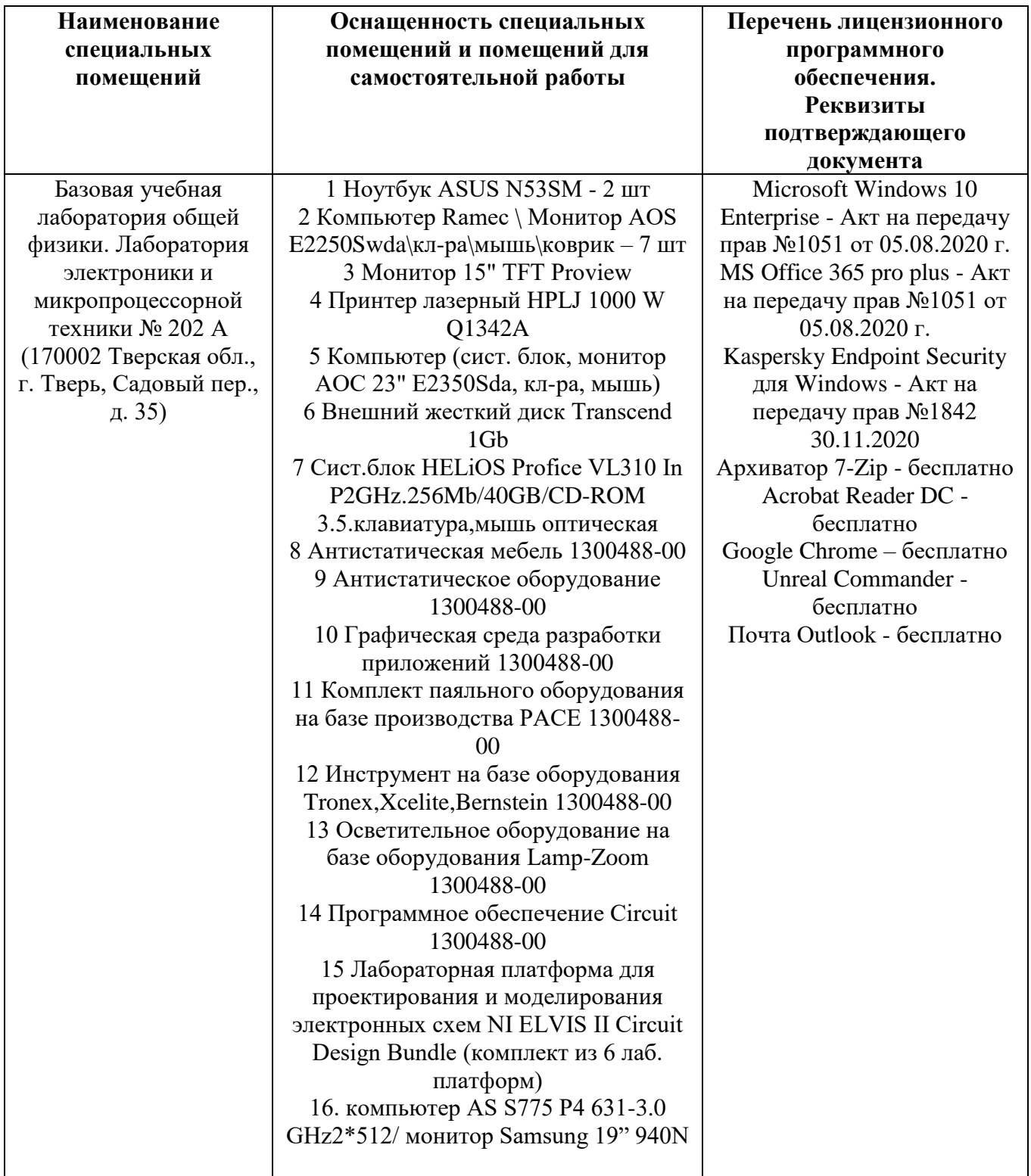

# **VIII. Сведения об обновлении рабочей программы дисциплины**

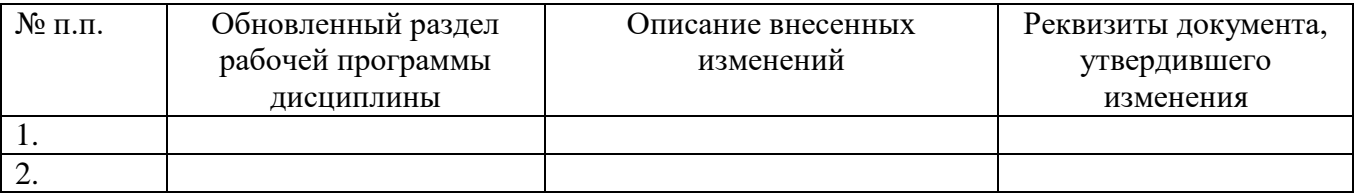